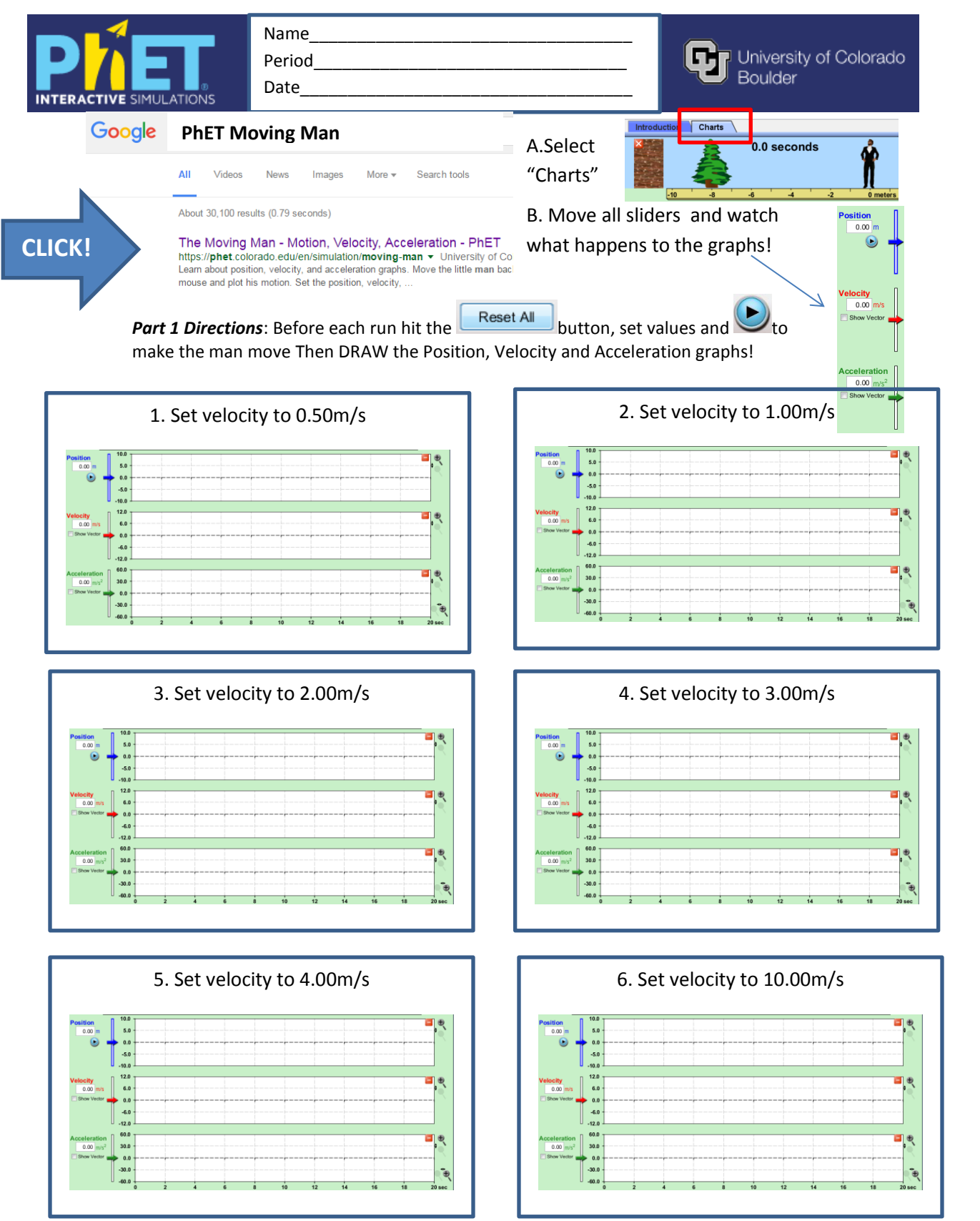

MOST IMPORTANT PART OF THIS PAGE! What do you notice about the slopes of the lines as you move down the page for:

Position? Velocity? Acceleration?

AA31 Labs

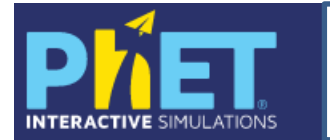

Name\_\_\_\_\_\_\_\_\_\_\_\_\_\_\_\_\_\_\_\_\_\_\_\_\_\_\_\_\_\_\_\_\_\_ Period

**D** University of Colorado Boulder

*Part 2 Directions*: Change the sliders to the given values. Draw the resulting graphs.

Date\_\_\_\_\_\_\_\_\_\_\_\_\_\_\_\_\_\_\_\_\_\_\_\_\_\_\_\_\_\_\_\_\_\_\_

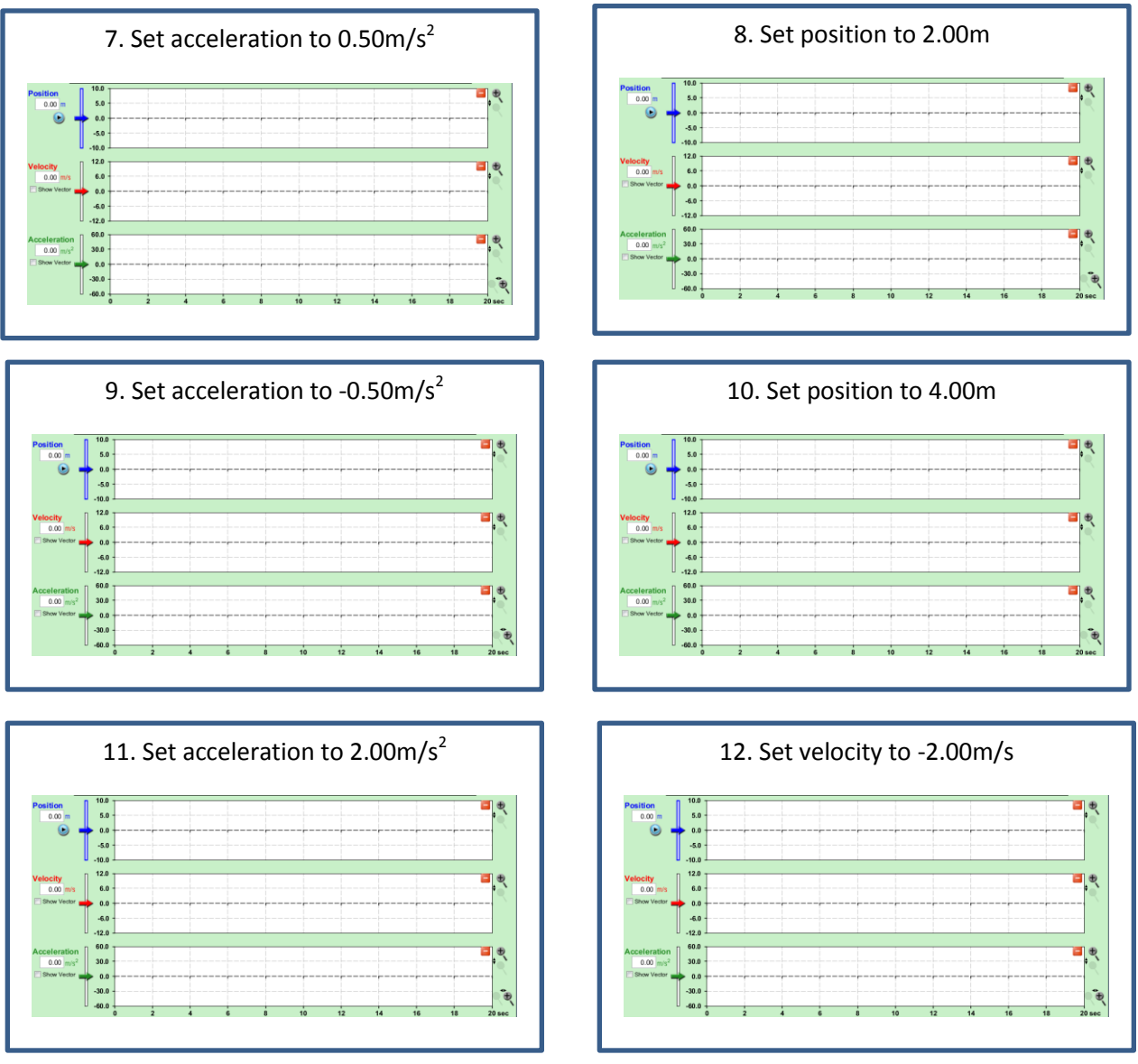

MOST IMPORTANT PART OF THIS PAGE!

What happens to each of the "lines" in the position and velocity graphs when the acceleration is not 0?

What does the negative sign do to the graphs for:

Position? Velocity? Acceleration ?

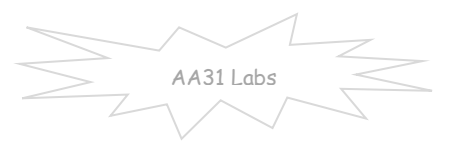

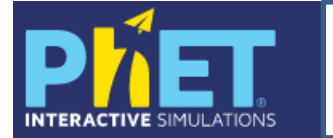

Name\_\_\_\_\_\_\_\_\_\_\_\_\_\_\_\_\_\_\_\_\_\_\_\_\_\_\_\_\_\_\_\_\_\_

Period

**D** University of Colorado Boulder

Let's extend this! Try these out and draw the graphs!

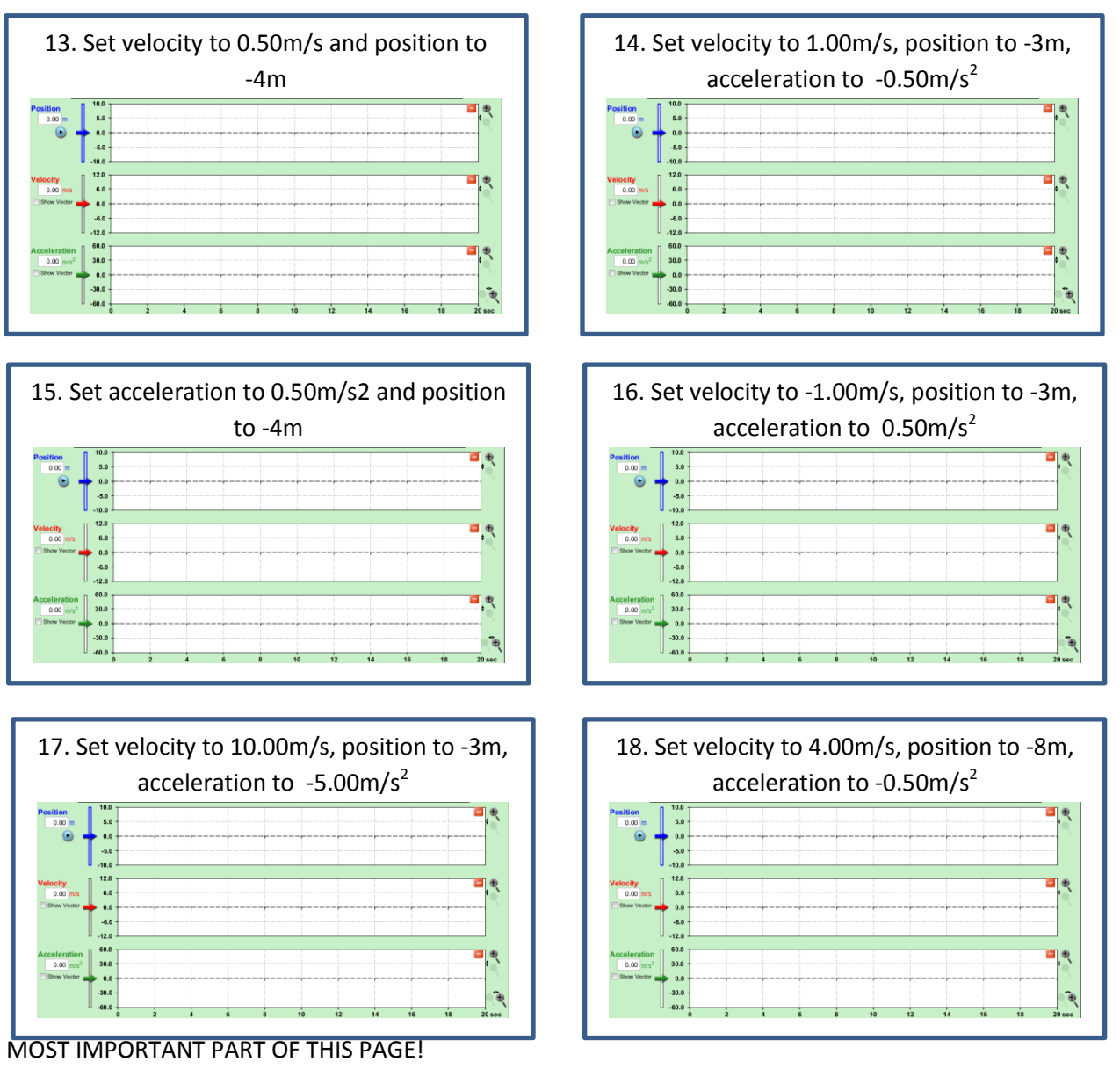

Date\_\_\_\_\_\_\_\_\_\_\_\_\_\_\_\_\_\_\_\_\_\_\_\_\_\_\_\_\_\_\_\_\_\_\_

What do you notice about the velocity and position graphs when the man changes direction? Position: Velocity:

What happens when position, velocity and acceleration are all zero?

Can you get all three graphs to give lines with slopes not 0? If so, give the values here: If not, why not?

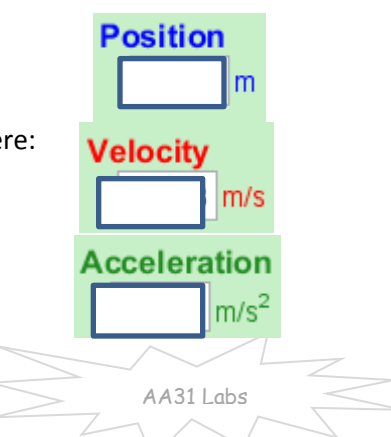

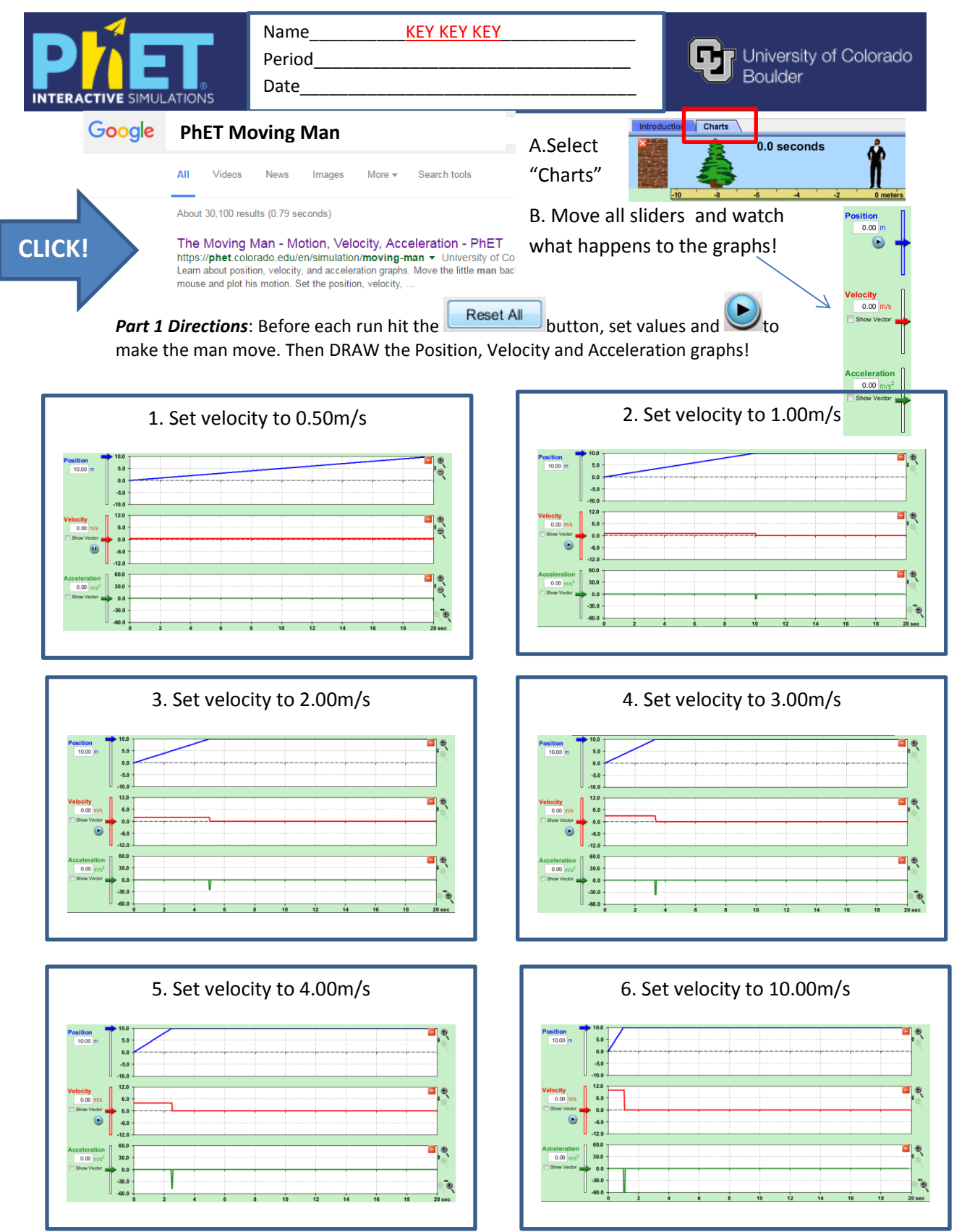

MOST IMPORTANT PART OF THIS PAGE! What do you notice about the slopes of the lines as you move down the page for:

Position? The position v time graph got steeper as the velocity increased.

Velocity? The velocity started higher, stayed flat then fell farther to get to zero as the velocity increased. Acceleration? As the velocity increased, the negative acceleration blip got bigger.

AA31 Labs

https://phet.colorado.edu/en/simulation/legacy/moving-man

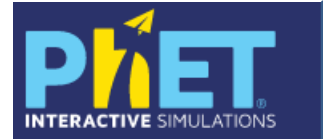

Name WEY KEY KEY KEY

Period

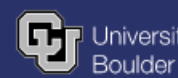

*Part 2 Directions*: Change the sliders to the given values. Draw the resulting graphs.

Date\_\_\_\_\_\_\_\_\_\_\_\_\_\_\_\_\_\_\_\_\_\_\_\_\_\_\_\_\_\_\_\_\_\_\_

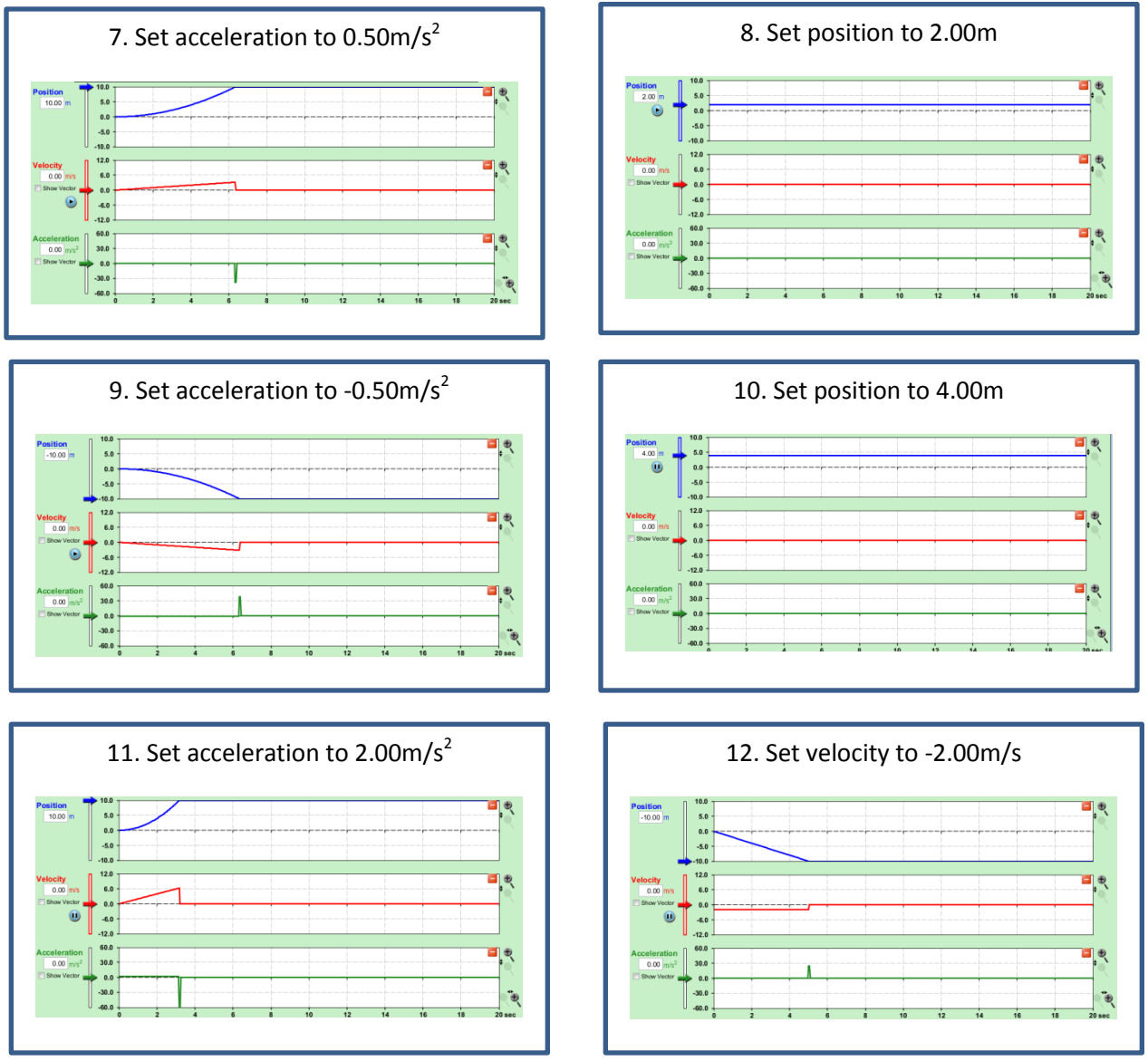

MOST IMPORTANT PART OF THIS PAGE!

What happens to each of the "lines" in the position and velocity graphs when the acceleration is not 0?

The position graph is a curve and the velocity graph is not flat.

What does the negative sign do to the graphs for:

- Position? Starts the man to the left of the zero mark closer to the tree.
- Velocity? Moves the man to the left instead of right.
- Acceleration ? Speeds the man up towards the left.

AA31 Labs

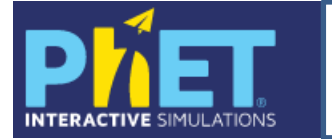

Name WEY KEY KEY KEY Period

Date\_\_\_\_\_\_\_\_\_\_\_\_\_\_\_\_\_\_\_\_\_\_\_\_\_\_\_\_\_\_\_\_\_\_\_

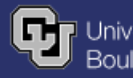

Let's extend this! Try these out and draw the graphs!

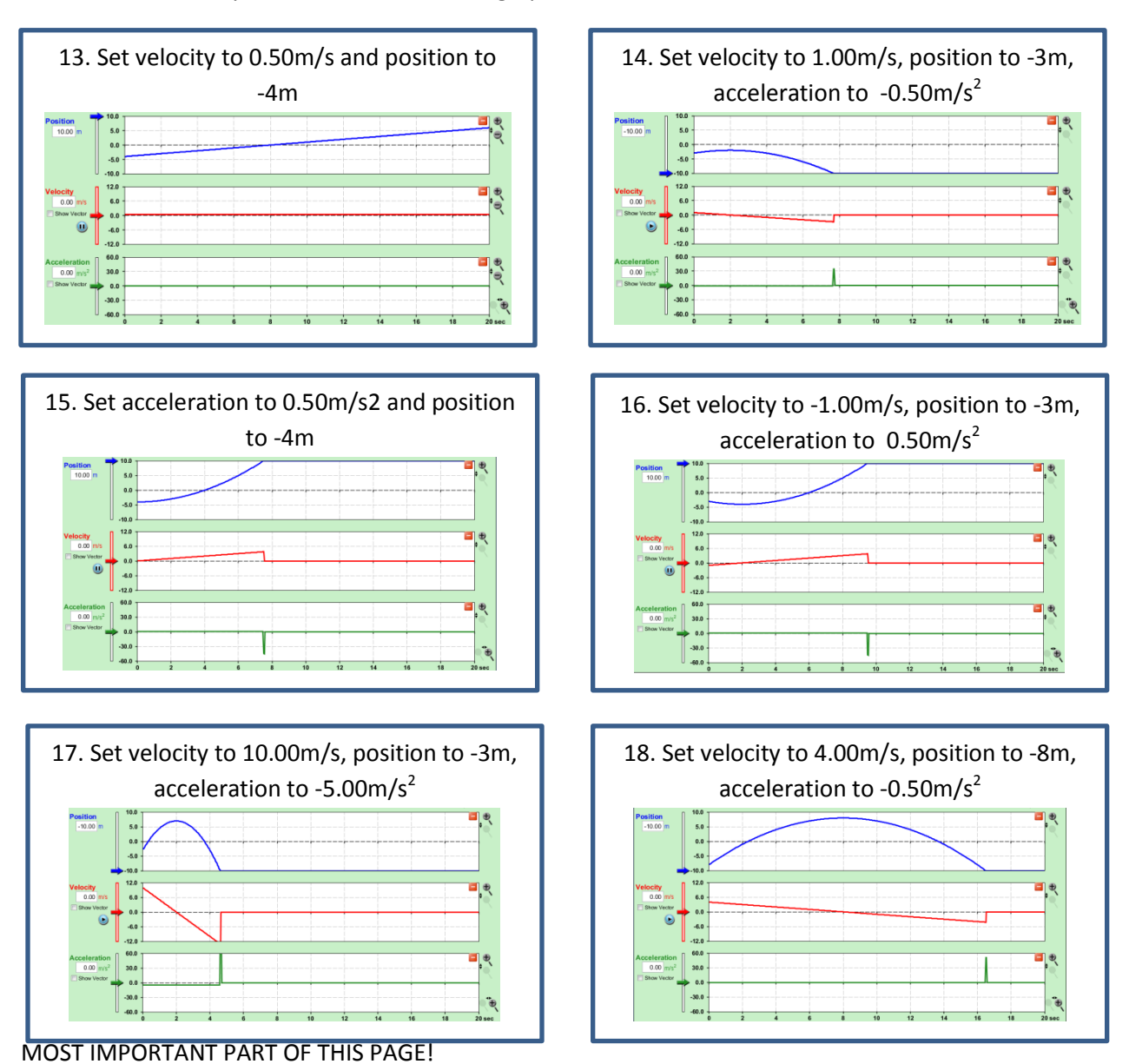

What do you notice about the velocity and position graphs when the man changes direction? Position: The position graph hits a maximum Velocity: The line crosses the zero line or a minimum.

What happens when position, velocity and acceleration are all zero? All lines are flat. Can you get all three graphs to give lines with slopes  $\neq 0$ ? If so, give the values here: If not, why not? Because if acceleration is changing (slope≠0), which means speed is

changing and position is changing *squared* in relation to acceleration, not a line!

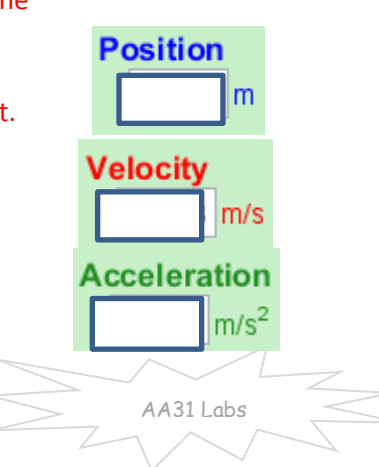